## How to get autocad 2010 activation code lt

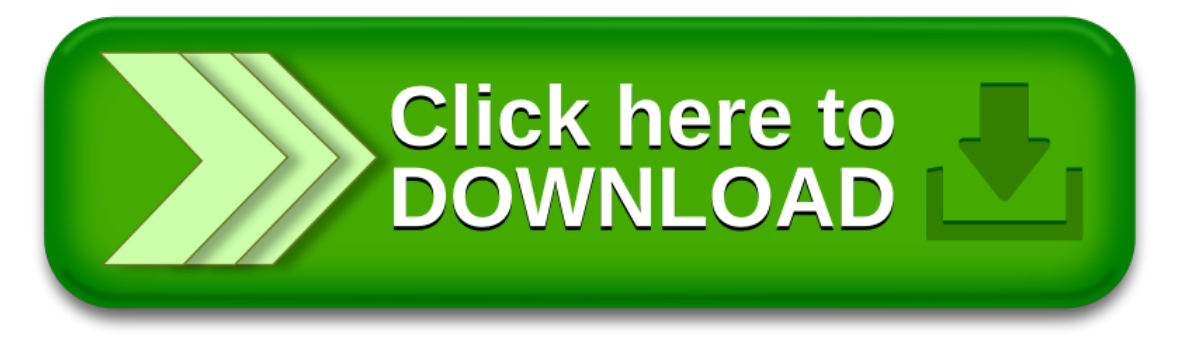

## How to get autocad 2010 activation code lt

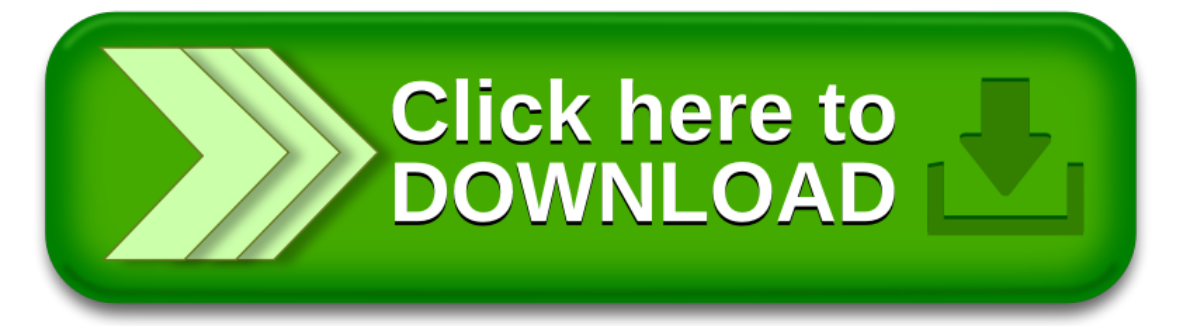